31-08-2017 Data 35 Pagina  $\mathbf{1}$ Foglio

 $10 - Z$ one Duello d'opinioni

## Liceo in quattro anni: è una buona idea?

«È bene che i ragazzi possano ottenere presto il diploma per proseguire col percorso che hanno scelto: la questione è come si studia, non per quanto tempo», afferma l'attrice. «Le Superiori di cinque anni danno respiro all'insegnamento: il punto è che per entrare nel mercato del lavoro bisogna prima capire il mondo attraverso la cultura», replica il cantautore

> Veronica Pivetti, 52 anni. attrice: è la protagonista

della fiction Provaci ancora

74 anni, cantautore, ha

superiori per trent'anni. Sta

si ama tour, tratto dai libro

omonimo (Einaudi)

## Sì Veronica Pivetti

RIDURRE LA DURATA DEL LICEO a quattro anni è un'ottima idea. Studiare è faticoso, e quella delle superiori è un'età in cui i ragazzi scalpitano. Penso sia bene poter ottenere il diploma il più presto possibile, per andare poi a lavorare o per proseguire il percorso all'università. Parlo anche per esperienza personale: io ho frequentato il liceo artistico, che allora durava quattro anni. Prof. che torna su Rai 1 dal 14 e poi ho fatto l'Accademia di Belle Arti settembre. Roberto Vecchioni. di Brera a Milano (pure quadriennale), e insegnato lettere negli istituti sono stata felice di cavarmela più in fretta che in altre scuole superiori. Non per girando l'Italia con La vita che fare la furba rispetto ai miei coetanei, ma perché ritenevo che il programma fosse efficace così.

Il punto infatti è usare al meglio il tempo: se si studia bene e con profitto, quattro anni sono più che sufficienti, altrimenti anche cinque possono non fornire una preparazione adeguata. Anzi, forse gli studenti, sapendo di trascorrere sui banchi di scuola un periodo più breve, saranno motivati a impegnarsi di più. Perché bisogna partire sempre dal presupposto che i ragazzi siano svogliati e cerchino scorciatoie? Si può finire prima e meglio. Mai meno di quattro anni, però: sarei contraria.

## No Roberto Vecchioni

NON MI PIACE L'IDEA di una scuola fitta. sintetizzata, confinata. In classe si insegna ai ragazzi il senso del mondo: il liceo di cinque anni consente di dare libertà e respiro allo

> studio. Quell'anno aggiuntivo non serve necessariamente a inserire più argomenti, ma ad approfondirli meglio. Chi propone di limitare la durata del liceo a quattro anni sembra voler dire: «Sbrighiamoci a spiegare la cultura, che poi inizia la vita reale». Invece la cultura è vita. Che senso ha entrare nel mondo del lavoro se non si capisce il mondo?

Vorrei anche aggiungere che il quinto anno, secondo me, dovrebbe essere tutto dedicato al Novecento e agli anni

© RIPRODUZIONE RISERVATA

Duemila, sia per le materie umanistiche sia per quelle scientifiche: è la nostra storia, e purtroppo non si analizza abbastanza.

Non mi interessano nemmeno le ragioni di chi ricorda che all'estero le superiori durano per la maggior parte quattro anni: forse ci sono Paesi con una cultura meno complessa, ma la nostra comincia molto prima di Cristo ed è ricca e ramificata. Niente è più importante dell'istruzione nel mondo contemporaneo: ridurla non si può.

Controversie civilmente sollevate da Rossella Tercatin  $Z \subseteq$ 

Ritaglio stampa ad uso esclusivo del. destinatario, non riproducibile.

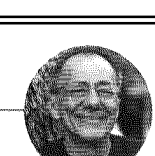